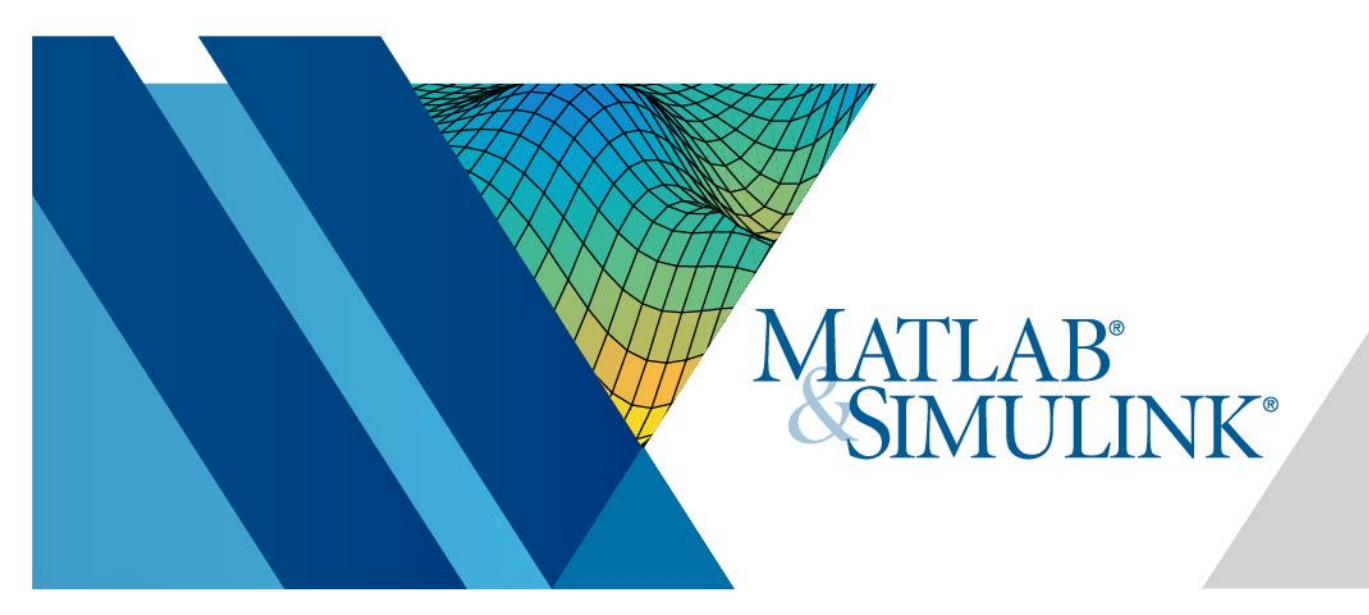

## 東京大学のメンバーは誰でも **MATLAB**を特別の利用負担なく 利用できます

2020年から日本でもプログラミング教育が必修化し,ソフトウェア言語を学ぶ 学生は増えましたが,環境構築から実際のコーディングまでを自力で習得するの はなかなか困難です. MATLABなら,充実したチュートリアル・トレーニングで, プログラミング初学者でも簡単に学習を始められます。また、数値計算・数式処 理から統計・画像処理・信号処理・機械学習・シミュレーションまでカバーした 豊富なライブラリで,実践応用レベルの解析やアプリ製作まで行えます.

## 学生の自学自修,講義の補助,研究に役立ててください**.**

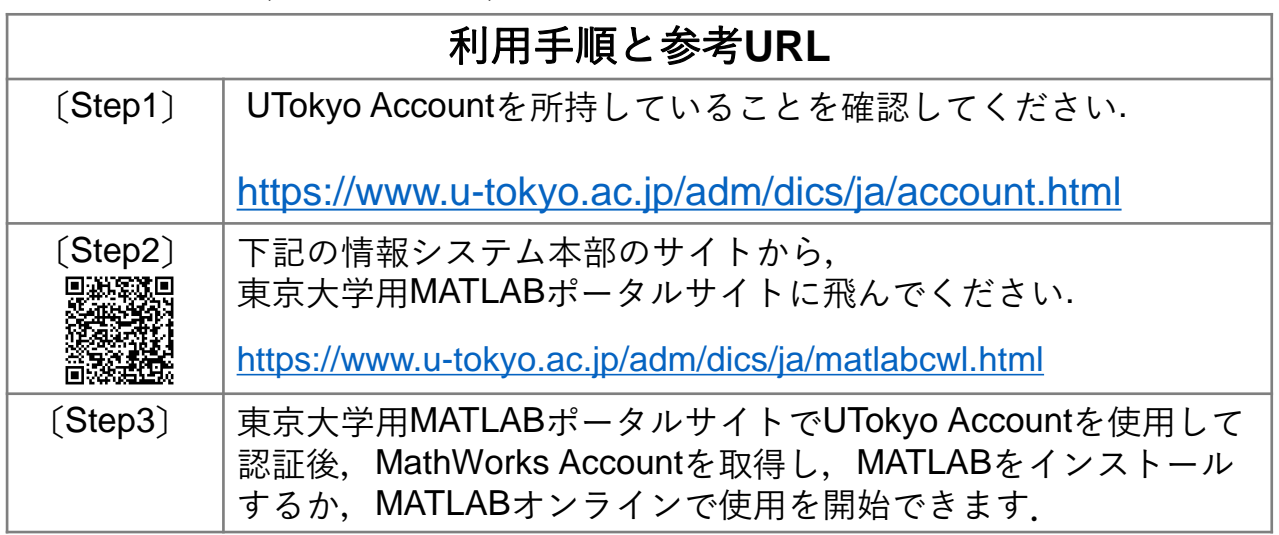

## 【利用のサポート】

MathWorks<sup>®</sup>

Accelerating the pace of engineering and science

本学の学生(MATLAB学生アンバサダー)によって運営されている 「MATLAB相談室」が下記URLよりオンラインで利用可能です。 [https://sites.google.com/view/ut-matlab-amb/MATLAB\\_QA](https://sites.google.com/view/ut-matlab-amb/MATLAB_QA)

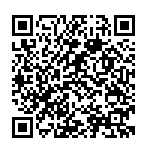

## ◎本学の正規学生・教職員は,どこにいてもMATLABを利用できます.

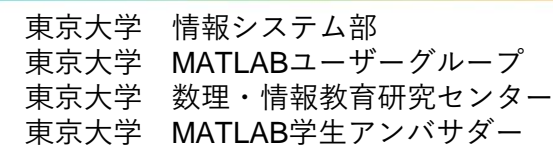